Technische Beschreibung des EWE SIP Trunk

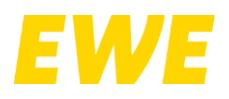

### **Inhaltsverzeichnis**

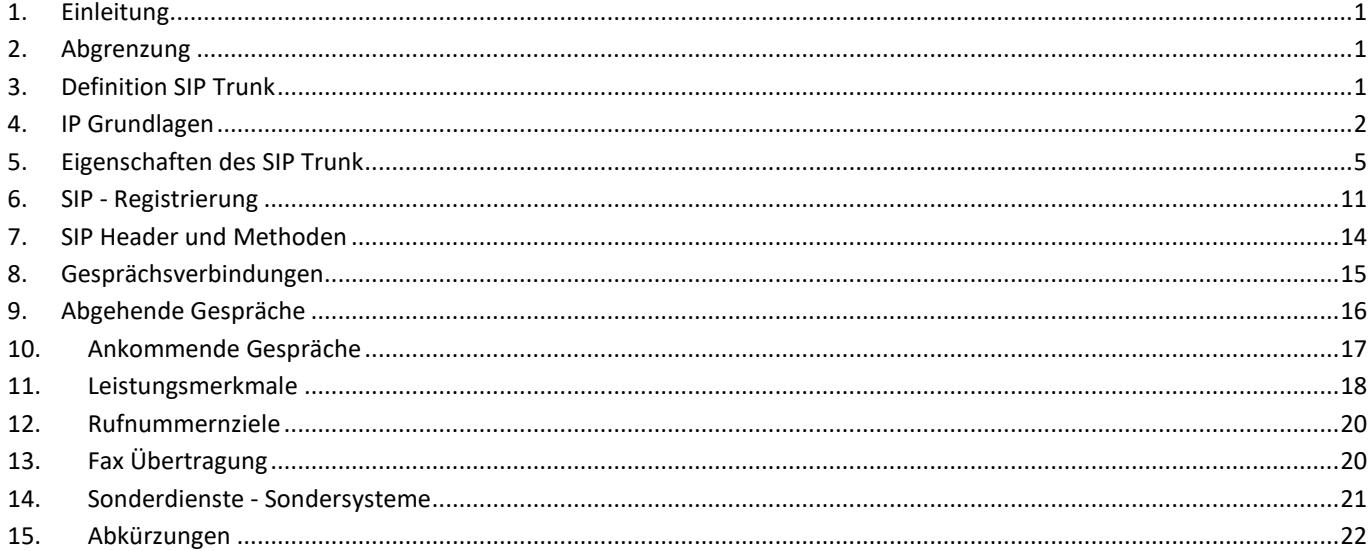

## **1. Einleitung**

Das Dokument beinhaltet die technische Spezifikation des EWE SIP Trunk Produktes unter der Verwendung des Session Initiation Protocol (SIP). Es dient als Leitfaden zur Anschaltung und Zertifizierung von kundeneigenen IP-Telefonanlagen (IP-PBX) und Voice- bzw. Media-Gateways (CPE) an einen SIP Trunk der EWE TEL GmbH. Maßgeblich für die Interoperabilität zwischen kundeneigenen Telekommunikationssystemen und dem EWE IP-Vermittlungssystem sind die in diesem Dokument nachfolgend genannten Vorgaben. Sie sind die Vorrausetzung zum störungsfreien Betrieb von kundeneigener Hard- und Software an einem IP-Anschluss der EWE TEL GmbH.

## **2. Abgrenzung**

Der SIP Trunk dient zur Nachbildung von Anlagenanschlüssen. Diese haben einen Rufnummernblock, zum Betrieb von Nebenstellenanlagen mit Durchwahl (DDI). Der EWE SIP Trunk orientiert sich am "The SIPconnect Technical Recommendation". Die nachfolgend genannten Konfigurationsvorgaben sind durch den Betreiber oder Hersteller der IP-Telefonanlage (IP-PBX oder IP-TK-Anlage) einzuhalten.

Die EWE TEL GmbH behält sich jeder Zeit das Recht vor, den Betrieb eines kundeneigenen Systems oder eines Herstellers an einem EWE SIP Trunk abzulehnen, wenn die nachfolgend genannten Vorgaben durch das System nicht erfüllt werden oder das System ein gegensätzliches Verhalten aufweist, das zur Beeinträchtigungen des SIP Trunk führt.

Die Vorgaben seitens der EWE TEL GmbH werden daher als verpflichtend angesehen. Abweichungen sind vor der Inbetriebnahme eines kundeneigenen Systems mit der EWE TEL GmbH abzustimmen.

**Änderungen dieser Vorgaben durch EWE TEL GmbH sind vorbehalten.**

## **3. Definition SIP Trunk**

Der SIP Trunk ist ein durchwahlfähiger Anlagenanschluss zur Nutzung an einem IP-basierten Anschluss. Alle Nebenstellen des Anlagenanschlusses werden in einem SIP-Account mit entsprechenden Zugangsdaten zusammengefasst, dieses wird als SIP-Trunk / SIP-Trunking bezeichnet.

#### **3.1. SIP Trunk Produktvarianten**

Alle Angaben in diesem Dokument beziehen sich auf alle Anschlussvarianten der SIP Trunk Produkte der EWE TEL GmbH. Zur Vereinfachung der Schreibweise wird in diesem Dokument der Begriff "SIP Trunk" verwendet. Alle Angaben ohne einschränkende Kennzeichnung in diesem Dokument beziehen sich auf alle SIP Trunk Produktvarianten.

Technische Beschreibung des EWE SIP Trunk

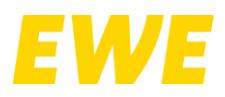

#### **3.1.1. SIP Trunk innerhalb des IP-Netz der EWE TEL GmbH**

Zur Verbesserung der Lesbarkeit wird in diesem Fall nur die Bezeichnung "SIP Trunk" benutzt. Der Betrieb erfolgt an einem hochbitratigen IP-Anschluss mit Quality of Service (QoS).

### **3.1.2. SIP Trunk für externe IP-Netze**

Wird ein SIP Trunk Produkt in der Anschlussvariante für externe IP-Netze verwendet, werden die hierfür gültigen Angaben mit dem Begriff "EXT-SIP Trunk" gesondert aufgeführt und gekennzeichnet. Die zur Signalisierung und zur Übermittlung der Sprachdaten verwendeten IP-Pakete und weiteren IP-Datenpakete werden gleichberechtigt (Best Effort) übertragen, somit kann kein Quality of Service (QoS) gewährleistet werden.

#### **3.2. Sprachgebrauch in diesem Dokument**

Zur Vereinfachung der Schreibweise wird mit dem Begriff "IP-TK-Anlage" alle vom Kunden einsetzbaren IP-Endgeräte beschrieben, die für den SIP Trunk zum Einsatz kommen. Dieses können herkömmliche TK-Anlagen mit SIP-Interface, reine IP-TK-Anlagen, SIP-Telefone aber auch Voice-Gateways sein.

## **4. IP Grundlagen**

#### **4.1. Netzwerk Protokoll**

Es wird vom EWE IP-Vermittlungssystem nur das Internet Protokoll IPv4 unterstützt.

#### **4.2. DNS Dienst**

Damit eine IP-Verbindung zwischen der IP-TK-Anlage und dem EWE IP-Vermittlungssystem über IPv4 Adressen aufgebaut werden kann, müssen verwendete Domain Namen in IPv4 Adressen gewandelt werden. Hierfür wird der DNS Dienst benutzt. Die für das EWE IP-Vermittlungssystem benutzten Domainnamen sollten als SRV Resource Records vom DNS Server durch die IP-TK-Anlage abgefragt werden. Dabei muss die IP- TK-Anlage die vom SRV Resource Records zurück gelieferte Priorität zwingend beachten. Ergebnisse mit dem niedrigsten Zahlenwert (höhere Priorität) sind zuerst zu verwenden. Sind die Verbindungsversuche zu diesen Zielen fehlerhaft, sind die Ergebnisse mit den höheren Zahlenwerten zu benutzten. Liegen gleiche Zahlenwerte für die Priorität vor ist die Last nach der übertragenen Gewichtung auf die Ziele zu verteilen. Unterstützt die eingesetzte IP- TK-Anlage nicht die Abfrage des Domainnamens als SRV Resource Records, kann auch der A Resource Record ausgewertet werden.

Der von EWE TEL GmbH zur Verfügung gestellte DNS-Dienst ist unter den folgenden IPv4 Adressen erreichbar.

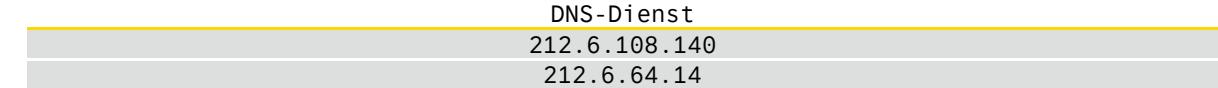

#### **4.3. NTP Dienst**

Zur Synchronisation der Systemzeit der IP-TK-Anlage wird die Verwendung des NTP-Dienstes der EWE TEL GmbH empfohlen.

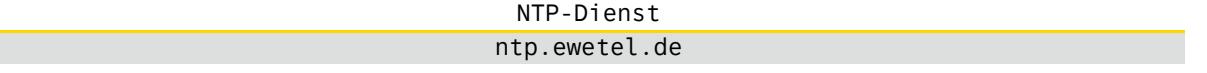

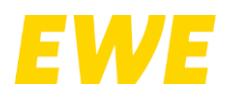

### **4.4. Quality of Service**

Es wird empfohlen für die Kommunikation mit dem EWE IP-Vermittlungssystem für die Signalisierung und Sprachdaten Quality of Service (QoS) Parameter einzurichten und zu verwenden. Dabei ist zu überprüfen und sicherzustellen, dass alle beteiligten IP-Geräte (wie Switche, Router, NAT-Gateway, Firewall, usw.) ebenfalls die Quality of Service (QoS) Parameter unterstützen und übertragen können.

Je nach vorhandener Transportschicht sind die nachfolgenden Werte einzusetzen.

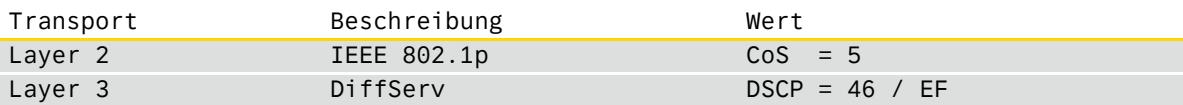

#### **4.5. IP-Bandbreite**

Für jede aktive Sprachverbindung werden sowohl im Download als auch im Upload eine Datenübertragungsrate von mindestens 100 kbit/s benötig. D.h bei 30 gleichzeitigen Sprachkanälen sind 30 \* 100Kbit = 3000Kbit = 3Mbit einzuplanen.

#### <span id="page-2-1"></span>**4.6. Unterstützung STUN Protokoll**

Das "Session Traversal Utilities for NAT" (STUN) Protokoll wird nicht unterstützt. Die EWE TEL GmbH stellt keinen entsprechenden STUN-Dienst (STUN-Server) zu Verfügung.

### <span id="page-2-2"></span>**4.7. Grundlagen der Voice - Kommunikation**

Dieses Kapitel beschreibt die Grundlagen der IPv4-Kommunikation zwischen einer IP-TK-Anlage und dem EWE IP-Vermittlungssystem. Dabei wird die Kommunikation in den Bereich der Signalisierung (SIP) und den Bereich der Sprachdaten (RTP) unterteilt.

#### **4.7.1. Sprachgebrauch Voice - Kommunikation**

Das EWE IP-Vermittlungssystem unterstützt sowohl die "normale" unverschlüsselte Kommunikation, sowie bei Bedarf optional die verschlüsselte Kommunikation. Zur Vereinfachung der Schreibweise und zur besseren Lesbarkeit des Textes wird nur der Begriffe der unverschlüsselten Kommunikation bei der Signalisierung = SIP und den Sprachdaten = RTP verwendet. Sind Unterschiede zwischen unverschlüsselter und verschlüsselter Kommunikation vorhanden, werden diese einzeln beschrieben und sind an den Begriffen SIP/TLS und SRTP sowie "SEC-SIP Trunk" und "SEC-EXT-SIP Trunk" unter anderem erkennbar.

#### <span id="page-2-0"></span>**4.7.2. Signalisierung (SIP) der Voice - Kommunikation**

Für die Signalisierung zwischen der IP-TK-Anlage und dem EWE IP-Vermittlungssystem wird das Signalisierungsprotokoll "Session Initiation Protocol" (SIP) ausgehend von RFC3261 benutzt. Die Kommunikation beginnt zwingend mit der Registrierung (SIP REGISTER nach RFC3261) der IP-TK-Anlage am EWE IP-Vermittlungssystem. Für den Registrierungszeitraum muss die benutzte öffentliche IP-Adresse:Port Kombination der IP-TK-Anlage für die Signalisierung zum EWE IP-Vermittlungssystem gleichbleiben. Änderungen der öffentliche IP-Adresse:Port Kombination sind für der Registrierungszeitraum nicht zulässig. Die von der IP-TK-Anlage benutzte öffentliche IP-Adresse der Signalisierung muss gleichfalls für die Sprachdaten der IP-TK-Anlage zwingend genutzt werden.

#### **4.7.3. Sprachdaten (RTP) der Voice - Kommunikation**

Das EWE IP-Vermittlungssystem benutzt das sogenannte "Autolearn Feature" für Sprachdaten. Es muss hierfür sichergestellt werden, dass alle Sprachdaten von der gleichen öffentlichen IP-Adresse der IP-TK-Anlage zum EWE IP-Vermittlungssystem übertragen werden, welche bereits bei der SIP Signalisierung benutzt wurde. (Siehe Kapitel [4.7.2](#page-2-0) [Signalisierung \(SIP\) der Voice](#page-2-0)  - [Kommunikation\)](#page-2-0) Der verwendete öffentliche IP-Port für Sprachdaten kann frei von der IP-TK-Anlage gewählt werden. Die im SDP-Protokoll übermittelten IP-Adresse:Port Kombination für Sprachdaten werden vom EWE IP-Vermittlungssystem durch das "Autolearn Feature" ersetzt. Dadurch entfällt auch die Benutzung des STUN Protokoll zur Ermittlung der öffentlichen IP-Adresse:Port Kombination, siehe auch Kapitel "[4.6](#page-2-1) [Unterstützung STUN Protokoll](#page-2-1)".

Technische Beschreibung des EWE SIP Trunk

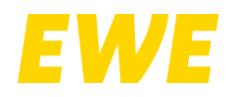

Die IP-TK-Anlage muss mit der Übertragung der IP-Sprachpakete (Start der RTP-Session) so früh wie möglich und zuerst beginnen. Erst nach dem das erste IP-Sprachpaket (RTP) der IP-TK-Anlage vom EWE IP-Vermittlungssystem empfangen wurde, sendet das EWE IP-Vermittlungssystem seine Sprachdaten zur gelernten öffentlichen IP-Adresse:Port Kombination der IP-TK-Anlage. Alle bereits vorhandenen IP-Sprachpakete, die im EWE IP-Vermittlungssystem anliegen, werden verworfen, solange kein erstes IP-Sprachpaket von der IP-TK-Anlage gesendet und vom EWE IP-Vermittlungssystem empfangen wurde. Für die gesendeten Sprachdaten muss die öffentliche IP-Adresse:Port Kombination der IP-TK-Anlage nach dem ersten gesendeten IP-Sprachpaket konstant bleiben und darf sich nicht ändern.

## **4.7.4. Direkt RTP und Direkt Media der Voice - Kommunikation**

Durch das eingesetzte "Autolearn Feature" für Sprachdaten des EWE IP-Vermittlungssystems ist es nicht zugelassen, SIP Feature von Endgeräten der IP-TK-Anlage, wie Direct RTP oder Direct Media, zu verwenden. Diese Funktionen sind in der IP-TK-Anlage und/oder den Endgeräten zu deaktivieren.

### **4.7.5. SIP - Application Layer Gateway (ALG)**

Ist ein sogenanntes "Application Layer Gateway" (ALG, oder SIPALG) in einem für die Voice-Verbindungen eingesetzten NAT-Device, NAT-Router oder Firewall vorhanden, ist diese Funktion dauerhaft zu deaktivieren.

### <span id="page-3-0"></span>**4.7.6. EWE IP-Vermittlungssystem IP-Netze und Port Ranges**

In der Tabelle sind die vom EWE IP-Vermittlungssystem benutzten IP-Netze und Port Range aufgeführt.

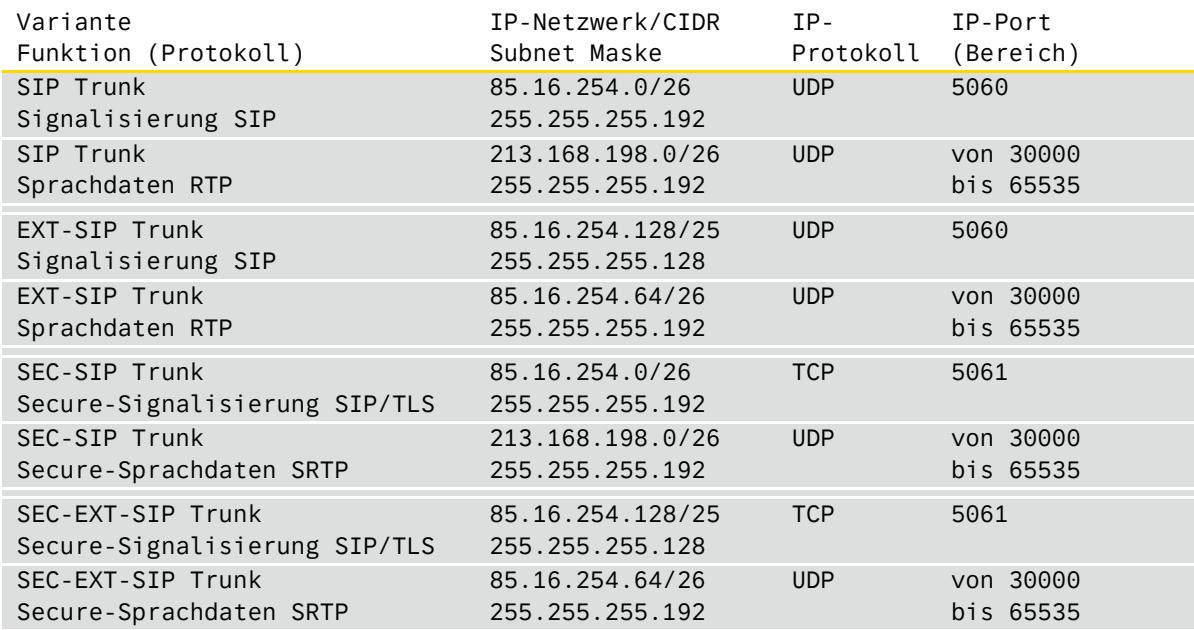

## **4.8. Betrieb an einem NAT-Device / NAT-Router**

Wird die IP-TK-Anlage hinter einem NAT-Device / NAT-Router betrieben, ist sicherzustellen, dass für die Signalisierung und Sprachdaten eine Portweiterleitung vorhanden ist. NAT-Device / NAT-Router benutzen hierfür das "Port and Address Translation" (PAT) oder die "Network Address Port Translation" (NAPT). Das EWE IP-Vermittlungssystem verfügt über wirksame Methoden, den Betrieb von IP- TK-Anlagen hinter NAT-Devices / NAT Router zu erkennen und zu unterstützen. Die im Kapitel Abschnitt "[4.7](#page-2-2) ff." aufgeführten "[Grundlagen der Voice -](#page-2-2) Kommunikation" sind zwingend auch bei den Verfahren (NAT / PAT / NAPT) vom NAT-Device oder NAT-Router zu beachten.

Technische Beschreibung des EWE SIP Trunk

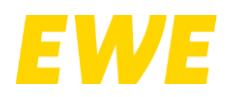

#### **4.9. Betrieb an einer Firewall**

Wird die IP-TK-Anlage hinter einer Firewall betrieben, welche den Zugriff auf das EWE IP-Vermittlungssystem grundsätzlich unterbindet, sind die benötigten Kommunikationsverbindungen mit geeigneten Mechanismen (wie zum Beispiel durch ein entsprechendes Regelwerk der Firewall) freizugeben.

Die im Kapitel Abschnitt "4.7 ff." aufgeführten "Grundlagen der Voice - Kommunikation" sind zwingend auch bei einem Einsatz einer Firewall zu beachten.

#### **4.9.1. Statische Firewall Freigaben**

Werden statische Regeln für die Freigabe benutzt, sind die IP-Adresse:Port Kombinationen für die Kommunikation zu dem EWE IP-Vermittlungssystem einzurichten. Bitte beachten Sie, dass eine IP-TK-Anlage für eine SIP Kommunikation unter anderem auch den DNS-Dienst (TCP/UDP Port 53) und den NTP-Dienst (TCP/UDP Port 123) benötigt. Stellen Sie sicher, dass für diese Dienste alle benötigten Netzwerkfreigaben für die eingesetzte IP-TK-Anlage vorhanden sind. Die benötigten IP-Adresse:Port Kombinationen des EWE IP-Vermittlungssystem sind im Kapitel "[4.7.6](#page-3-0) [EWE IP-Vermittlungssystem IP-Netze und Port Ranges](#page-3-0)" aufgeführt.

#### **4.10. Einsatz eines Session Border Controller (SBC)**

Bei statischen Freigaben für eine IP-TK-Anlage ist diese direkt aus dem Internet erreichbar. Hierdurch ist ein Schutz zum Beispiel gegen böswillige SIP-Attacken aus dem Internet nur eingeschränkt oder nicht mehr gewährleistet. Die EWE TEL GmbH empfiehlt den Einsatz eines Session Border Controller (SBC) bei der Benutzung einer IP-TK-Anlage oder eines SIP-Endgerätes am EWE IP-Vermittlungssystem. Die im Kapitel Abschnitt "[4.7](#page-2-2) ff." aufgeführten "[Grundlagen der Voice -](#page-2-2) Kommunikation" sind zwingend auch für den Betrieb eines Session Border Controller zu beachten.

## **5. Eigenschaften des SIP Trunk**

#### **5.1. SIP Trunk Protokoll**

Als Protokoll für den SIP Trunk wird das "Session Initiation Protocol" (SIP) ausgehend von RFC3261 als Standard eingesetzt. Ergänzend fließen einzelne Aspekte der SIPconnect Spezifikation "SIPconnect 2.0" mit in die SIP Trunk Spezifikation als Orientierung ein, eine vollständige Umsetzung der SIPconnect Spezifikationen ist nicht gewährleistet.

#### **5.2. SIP Signalisierung - Unverschlüsselt**

Für die unverschlüsselte SIP-Kommunikation ist der IP-Port:5060 als Destination Port des EWE IP-Vermittlungssystems zu verwenden. Als Netzwerkprotokoll ist UDP für die SIP Kommunikation zu verwenden.

Der Source Port, welchen die IP-TK-Anlage in der SIP-Kommunikation verwendet, ist frei wählbar, muss jedoch für die Dauer der Registrierungsgültigkeit zwingend beibehalten werden. Es wird empfohlen als Source Port ebenfalls den IP-Port:5060 zu verwenden. Bitte beachten Sie auch die Hinweise aus Kapitel Abschnitt "[4.7](#page-2-2) ff. [Grundlagen der Voice -](#page-2-2) Kommunikation".

#### <span id="page-4-0"></span>**5.2.1. Outbound Proxy - SIP**

Im Regelfall ist die Verwendung des Outbound Proxy in den SIP-Einstellungen einer unverschlüsselten SIP-Signalisierung der IP-TK-Anlage nicht erforderlich. Sollte die IP-TK-Anlage einen Outbound Proxy benötigen, sind folgende Domains zu benutzen.

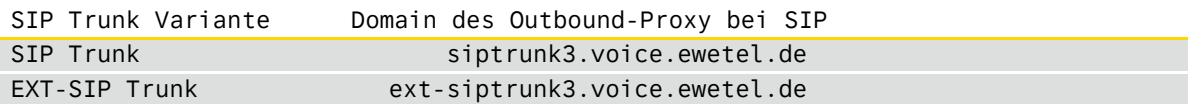

Technische Beschreibung des EWE SIP Trunk

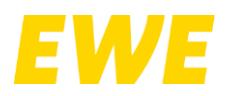

### <span id="page-5-0"></span>**5.3. SIP/TLS Signalisierung - Verschlüsselt**

Eine Verschlüsselung der SIP-Signalisierung wird optional vom EWE IP-Vermittlungssystem bereitgestellt. Dafür ist zwingend auch die Verschlüsselung der Sprachdaten von der IP-TK-Anlage zu nutzen (siehe Kapitel "[5.10](#page-9-0) ff. [SRTP Sprachdaten -](#page-9-0) [Verschlüsselt](#page-9-0)"). Bei einer verschlüsselten SIP-Kommunikation ist der IP-Port:5061 als Destination Port des EWE IP-Vermittlungssystems zu verwenden. Es wird für die TLS-Verschlüsselung der SIP-Kommunikation das Netzwerkprotokoll TCP verwenden. Der Source Port, welchen die IP-TK-Anlage in der SIP-Kommunikation verwendet, ist frei wählbar, muss jedoch für die Dauer der Registrierungsgültigkeit zwingend beibehalten werden. Es wird empfohlen als Source Port ebenfalls den IP-Port:5061 zu verwenden. Bitte beachten Sie auch die Hinweise aus Kapitel Abschnitt "[4.7](#page-2-2) ff. [Grundlagen der Voice -](#page-2-2) [Kommunikation](#page-2-2)".

#### <span id="page-5-1"></span>**5.3.1. Outbound Proxy - SIP/TLS**

Wird die verschlüsselte SIP-Signalisierung von der IP-TK-Anlage eingesetzt, ist die Domain des Outbound Proxy in den SIP-Einstellungen der IP-TK-Anlage aus der nachfolgenden Tabelle zwingend zu verwenden

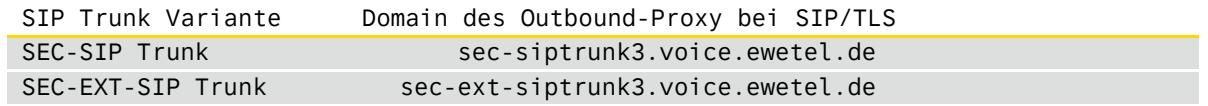

#### **5.3.2. Transport Verschlüsselung TLS**

Das EWE IP-Vermittlungssystem unterstützt das Protokoll "Transport Layer Security (TLS)" in der Version 1.2, diese ist im Standard ausgehend von RFC 5246 beschrieben

### **5.3.3. TLS Cipher Suiten**

In der eingesetzten TLS Version 1.2 werden Cipher Suiten benutzt um die Verschlüsselung zwischen der IP-TK-Anlage (Initiator der TLS-Verbindung) und dem EWE IP-Vermittlungssystem (Ziel der TLS-Verbindung) auszuhandeln.

EWE unterstützt hierzu die Empfehlungen des

Bundesamt für Sicherheit in der Informationstechnik (BSI) Technische Richtlinie TR-02102-2 Kryptographische Verfahren: Empfehlungen und Schlüssellängen Teil 2 – Verwendung von Transport Layer Security (TLS) Version 2023-01

Gemäß des BSI - Sicherheitsansatzes der "Perfect Forward Secrecy" (PFS) werden folgende Cipher Suiten unterstützt:

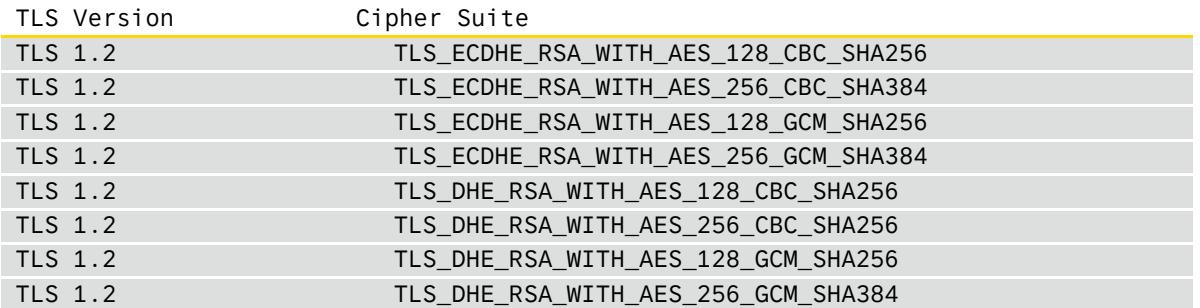

Technische Beschreibung des EWE SIP Trunk

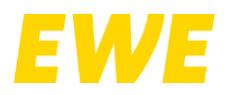

### **5.3.4. Root Zertifikat**

Zur Überprüfung der Vertrauenswürdigkeit der Verbindung wird vom EWE IP-Vermittlungssystem im "Transport Layer Security (TLS)" Protokoll ein Zertifikat für die zu nutzende Outbound Proxy Domain zur Verfügung gestellt. Die IP-TK-Anlage kann die Vertrauenswürdigkeit des Domain Zertifikats durch ein in der IP-TK-Anlage hinterlegtes Trusted Root Zertifikat prüfen.

Das vom EWE IP-Vermittlungssystem eingesetzte Zertifikat wird dabei vom

DigiCert Global Root G2 Valid until: 15/Jan/2038 Serial #: 03:3A:F1:E6:A7:11:A9:A0:BB:28:64:B1:1D:09:FA:E5

#### abgeleitet.

Bitte überprüfen Sie, ob das Trusted Root Zertifikat "DigiCert Global Root G2" in der IP-TK-Anlage hinterlegt ist, wenn nicht, Installieren Sie das Trusted Root Zertifikat nach den Vorgaben der IP-TK-Anlage vor Inbetriebnahme des SIP Trunk. Entsprechende Zertifikat Files sind direkt bei DigiCert unter der URL

https://www.digicert.com/kb/digicert-root-certificates.htm für den Download zu finden.

#### **5.4. SIP Session Timer**

Wird ein Session Timer benötigt, ist dessen Konfiguration gemäß RFC4028 durchzuführen. Gemäß RFC4028 beträgt der Wert für den Session-Expires 1800s.

#### **5.5. SIP Option Message**

Die IP-TK-Anlage kann zur Überprüfung der Kommunikation mit dem SIP-Proxy des EWE IP-Vermittlungssystems SIP Options Message (SIP OPTIONS nach RFC3261) senden. Dabei ist für die Wiederholrate der SIP Options Message von 120 Sekunden oder länger von der IP-TK-Anlage zu benutzten.

#### **5.6. Wahlverfahren (Signalisierung)**

Das von der IP-TK-Anlage zu benutzende Wahlverfahren ist Blockwahl. Das bedeutet, die gewählte Zielrufnummer ist komplett dem EWE IP-Vermittlungssystem in der ersten SIP INVITE Message des Gesprächsaufbaus zu übermitteln. Bitte überprüfen Sie zwingend diese Vorgabe, setzen Sie in ihrer IP-TK- Anlage die entsprechenden Werte für "Wahl Ende Timer" oder "Interdigit Timeout". In der Praxis haben sich hierfür 4 Sekunden als Timer Wert bewährt. Das Wahlverfahren "Overlap Dialing" wird vom EWE IP-Vermittlungssystem nicht unterstützt.

#### <span id="page-6-0"></span>**5.7. Rufnummernformat (Signalisierung)**

Rufnummern werden von dem EWE IP-Vermittlungssystem im E.164-Nummer, wie ausgehend vom RFC 3966 beschrieben, signalisiert. Der Parameter "user=phone" ist zu verwenden

Technische Beschreibung des EWE SIP Trunk

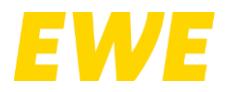

#### **5.7.1. Rufnummernformat eingehend**

Bei eingehenden Gesprächen gelten nachfolgende Rufnummernformate. Das Rufnummernformat gilt auch bei Rufweiterleitungen.

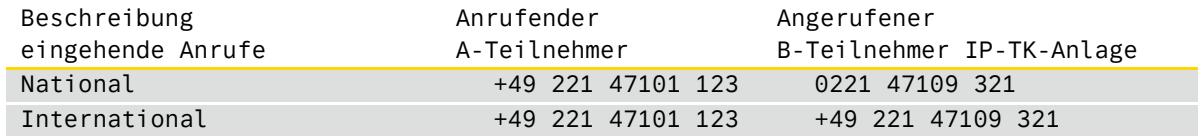

#### Erläuterung des Rufnummernformats

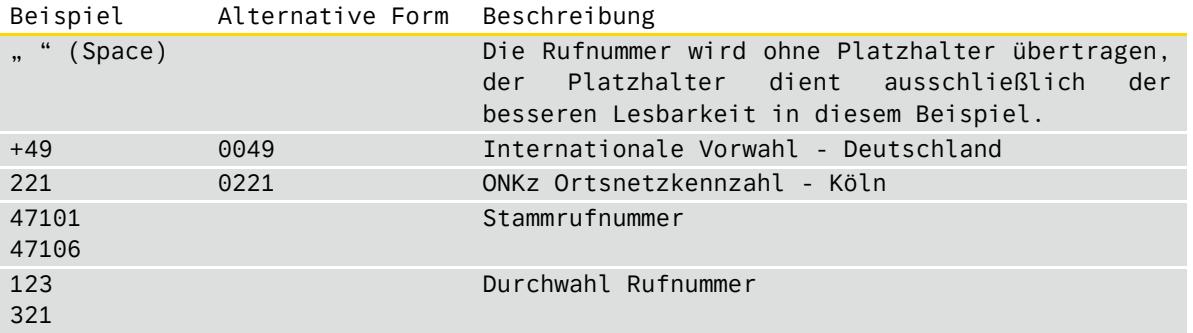

#### **5.7.2. Rufnummernformat ausgehend**

Bei ausgehenden Gesprächen gelten nachfolgende Rufnummernformate. Weiterleitende Gespräche verwenden das gleiche Format.

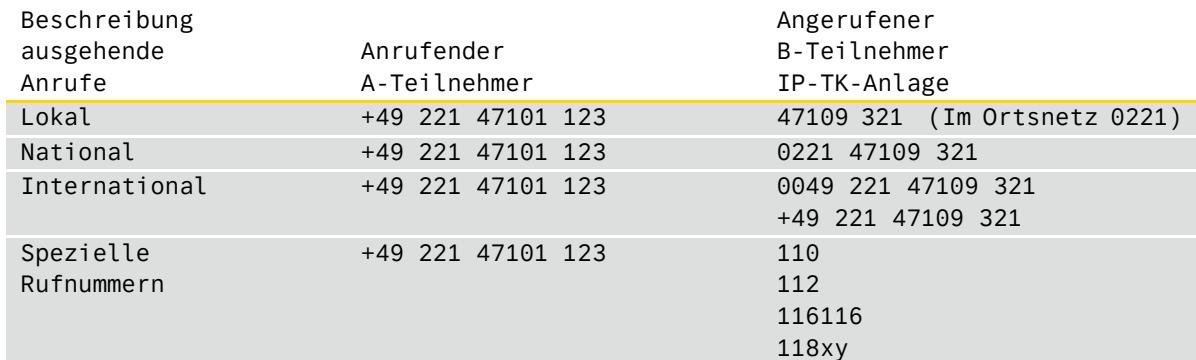

#### Erläuterung des Rufnummernformats

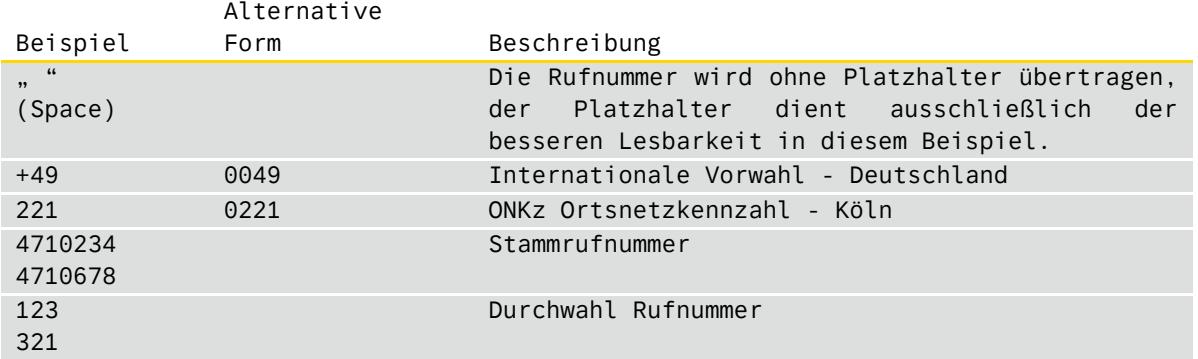

Bei den gewählten Ziffern ist es nicht zulässig, dass von der IP-TK-Anlage die Amtsholungskennziffer und / oder ein Wahlendezeichen (typischerweise ein "#") zum EWE IP-Vermittlungssystem übertragen werden.

Technische Beschreibung des EWE SIP Trunk

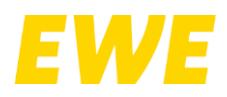

#### **5.8. Rufnummernblock (Signalisierung)**

Der Rufnummernblock des SIP Trunk wird gemäß der Zuteilung im EWE IP-Vermittlungssystem eingerichtet. Die von der IP-TK-Anlage verwalteten Durchwahlen müssen mindestens 1 Stelle besitzen (wie zum Beispiel die Zentrale). Die maximale Anzahl der Stellen für die Durchwahl ist abhängig von der Gesamtlänge der Rufnummer. Diese sollte 13 Stellen im Nationalen Format oder 15 Stellen im Internationalen Format nicht überschreiten. Die Verkehrsausscheidungsziffern (Präfixe) wie die "0" für nationale und "00" für internationale Verbindungen zählen nicht zur Länge der Rufnummer.

Hierbei sind die aktuellen gültigen Vorgaben der Bundesnetzagentur

"Struktur und Ausgestaltung des Nummernbereichs für Ortsnetzrufnummern" Verfügung 25/2006

Amtsblatt Bundesnetzagentur 9/2006 vom 10.05.2006

und die jeweils gültige konsolidierte Fassung zu beachten.

Die Bundesnetzagentur schreibt hierzu in der aktuellen Fassung (Stand 01.01.2023):

"…

Die längerstellige Nutzung von Rufnummern (Anhängen von Ziffern) durch den Teilnehmer

ist grundsätzlich zulässig. Es wird jedoch auf folgendes hingewiesen:

- a) Aus der längerstelligen Nutzung durch den Teilnehmer erwachsen keine Rechtsansprüche.Dies gilt insbesondere im Zusammenhang mit etwaig erforderlich werdenden Rufnummernänderungen und im Zusammenhang mit Portierungen.
- b) Inwieweit längere Nummern technisch erreichbar sind, richtet sich nach den Gegebenheiten bei den an einer Verbindung beteiligten Netzbetreibern.
- c) Nach der Empfehlung E.164 der Internationalen Fernmeldeunion können Rufnummern in Deutschland bis zu 13 Ziffern lang sein (ohne Prefix).

…"

#### Parameter-Beispiel

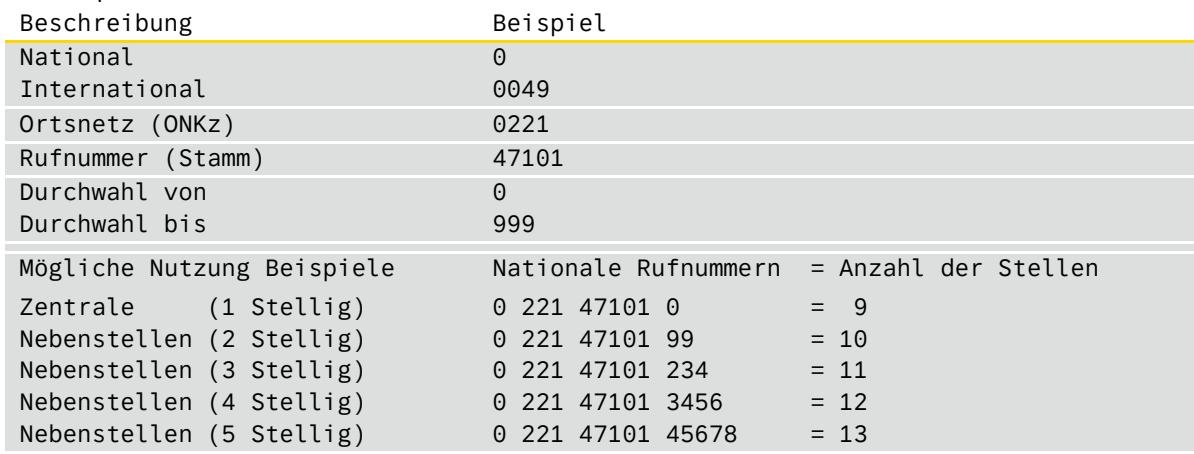

#### **5.9. RTP Sprachdaten - Unverschlüsselt**

Für die Übertragung der Sprachdaten wird das "Real-Time Transport Protocol (RTP)" ausgehend vom RFC 1889 in der "RFC 1889 Version 2" eingesetzt. Die "RFC 1889 Version 1" wird vom EWE IP-Vermittlungssystem nicht unterstützt. Als RTP-Profil ausgehend vom RFC 3551 bei unverschlüsselten Sprachdaten ist nur "RTP/AVP" von der IP-TK-Anlage zu verwenden. Das "Real-Time Transport Protocol (RTCP)" ausgehend vom Standard RFC3550 wird vom EWE IP-Vermittlungssystem unterstützt.

Technische Beschreibung des EWE SIP Trunk

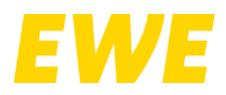

#### <span id="page-9-0"></span>**5.10. SRTP Sprachdaten - Verschlüsselt**

Eine Verschlüsselung der Sprachverbindungen (Sprachdaten, Mediadaten) wird optional vom EWE IP-Vermittlungssystem bereitgestellt. Dafür ist zwingend auch eine verschlüsselte Signalisierung von der IP-TK-Anlage zu nutzen.

(siehe Kapitel "[5.3](#page-5-0) ff[. SIP/TLS Signalisierung -](#page-5-0) Verschlüsselt")

Dazu wird das "Secure Real-time Transport Protocol (SRTP)" ausgehend vom Standard RFC3711 eingesetzt. Die von SRTP zur Verschlüsselung und Entschlüsselung benötigten Parameter wie den Sitzungsschlüssel werden mit dem "Session Description Protocol (SDP) Security Description for Media Streams" ausgehend vom Standard RFC4568 in der SIP-Signalisierung übertragen und ausgehandelt.

Vom EWE IP-Vermittlungssystem werden für SRTP folgende Cipher-Suiten unterstützt:

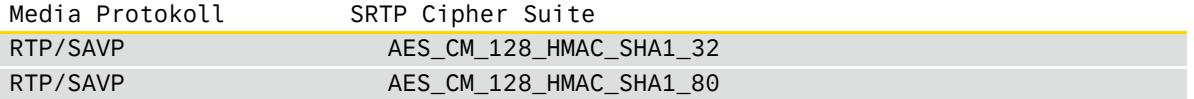

Das EWE IP-Vermittlungssystem und die IP-TK-Anlage müssen die gleiche Cipher Suite für SRTP aushandeln und verwenden. Als RTP-Profil ausgehend vom RFC 3711 ist bei verschlüsselten Sprachdaten nur "RTP/SAVP" von der IP-TK-Anlage zu verwenden.

Das "Secure Real-Time Transport Protocol (SRTCP)" ausgehend vom Standard RFC 3711 wird vom EWE IP-Vermittlungssystem nicht unterstützt, optional kann das unverschlüsselte "Real-Time Transport Protocol (RTCP)" ausgehend vom Standard RFC3550 verwenden werden.

#### **5.11. Anzahl der Sprachkanäle bei Sprachdaten**

Die gleichzeitig zur Verfügung stehenden Sprachkanäle sind abhängig vom gebuchten SIP Trunk Produkt. Die maximale Anzahl der gleichzeitigen Sprachkanäle des SIP Trunk wird im EWE IP-Vermittlungssystem begrenzt.

#### **5.12. Codec Sprachdaten**

Die Codec-Aushandlung erfolgt automatisch zwischen den beteiligten Gesprächspartnern (wie IP –Endgeräten / IP-TK-Anlagen) unter Verwendung des Standards ausgehend von RFC 3264.

Es wird für alle Codecs eine Paketierungszeit von 20ms für den Transport der Sprachdaten empfohlen und vom EWE IP-Vermittlungssystem unterstützt. Hiervon abweichende Werte (zum Beispiel 30ms) können zu einer fehlerhaften Übertragung der Sprachdaten oder zum Beenden der Gesprächsverbindung führen.

Folgende Codecs werden als Minimum vom EWE IP-Vermittlungssystem für Sprachübertragung unterstützt.

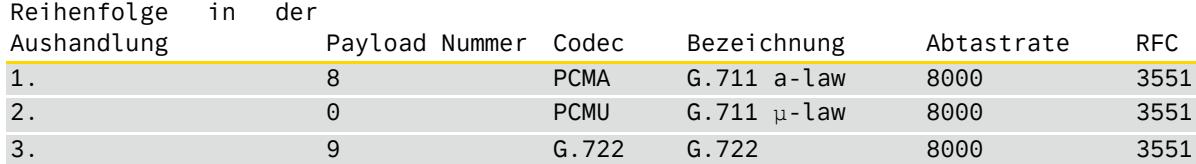

Wird ein Codec benötigt, der transparent 64kbit Daten übertragen kann, ist es möglich den Codec "CLEARMODE" nach RFC4040 in die Codec Aushandlung mit aufzunehmen. Die Verwendung weiterer in der Tabelle nicht aufgeführter Codecs für Sprache ist zulässig. Die Codec Aushandlung ist vom angesprochenen Gesprächsziel, wie zum Beispiel dem Endgerät beim Zielteilnehmer oder den Netzübergängen bei Gesprächszielen außerhalb des EWE Telefonnetz abhängig und schränkt die Codec Aushandlung gegebenenfalls weiter ein. Auf diese Einschränkungen hat das EWE IP-Vermittlungssystem keinen Einfluss. Die Verwendung von Videocodecs, wie zum Beispiel H.264, wird nicht unterstützt.

Technische Beschreibung des EWE SIP Trunk

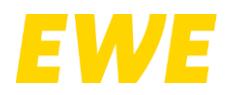

### **5.13. DTMF Übertragung Sprachdaten**

Zur Übertragung von DTMF Tönen wird empfohlen, die Übertragung als "Inband" mit Codec G.711 (a-law und μ-law Variante) und / oder als Telefon- Event laut RFC2833 / RFC4733 an der IP TK-Anlage einzurichten und zuzulassen. Das Verfahren SIP-Info wird nicht unterstützt.

### <span id="page-10-0"></span>**6. SIP - Registrierung**

#### **6.1. Registration Mode**

Ein SIP Trunk Account muss sich grundsätzlich an dem EWE IP-Vermittlungssystem registrieren (Registration Mode). Die Registrierung des SIP Trunk Accounts erfolgt nach den Vorgaben ausgehend vom RFC 3261. Dabei kommt unter anderem das "The Digest Authentication" Verfahren zur Anwendung. Es gelten die im Kapitel "[7](#page-13-0) ff[. SIP Header und Methoden](#page-13-0)" aufgeführten Informationen auch für diesen Abschnitt "SIP - [Registrierung](#page-10-0)".

#### **6.2. Static Mode**

Der Static Mode wird vom EWE IP-Vermittlungssystem aktuell noch nicht unterstützt.

#### **6.3. SIP Account Daten**

Für die Registrierung eines SIP Trunk Account werden die Zugangsdaten "SIP-Benutzername" und "SIP-Passwort" benötigt. Die Zugangsdaten werden schriftlich dem Vertragsinhaber des SIP Trunk übermittelt.

#### **6.4. Registrar und Registrar Domain**

Für die Registrierung eines SIP Trunk Account werden neben den Zugangsdaten auch die Domain des Registrar benötigt. Unter Umständen können in der IP-TK-Anlage auch die Begriffe "Proxy", "Domain" oder "Realm" hierfür abgefragt werden. Je SIP Trunk Produktvariante werden unterschiedliche Domainnamen für den Registrar vorgegeben, eine unterschiedliche Benennung für SIP und SIP/TLS Verbindungen erfolgt für den Domainnamen des Registrar nicht.

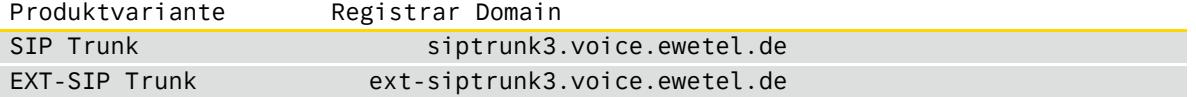

Bitte beachten Sie auch die Hinweise zu den Outbound Proxy Einträgen im Kapitel [5.2.1](#page-4-0) [Outbound Proxy -](#page-4-0) SIP und Kapitel [5.3.1](#page-5-1) [Outbound Proxy -](#page-5-1) SIP/TLS.

#### **6.5. SIP – Registrierungszeitraum**

Für eine erfolgreiche Registrierung eines SIP Trunk am EWE IP-Vermittlungssystem muss in der REGISTER Methode ausgehend von RFC 3261 ein Registrierungszeitraum als "Expires Header" oder als "Expires Parameter im Contact Header" von der IP-TK-Anlage mitgesendet werden. Es wird empfohlen, den Wert zwischen 600 Sekunden (min.) und 3600 Sekunden (max.) für den Registrierungszeitraum in der IP-TK-Anlage zu setzten.

Technische Beschreibung des EWE SIP Trunk

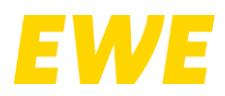

### **6.6. SIP Authorization und To: Header**

Im SIP Authorization Header hat die Übermittlung des "SIP-Passwort" verschlüsselt per MD5 Algorithmus unter Verwendung des "nonce"-Wertes (Number used once) zu erfolgen. Zwingend ist im "To" Header der "SIP-Benutzername" mit der entsprechenden SIP-Domain des SIP Trunk Produktes zu übermitteln.

```
Parameter-Beispiel SIP Trunk:
```
…

…

```
To: <sip:49221471010@siptrunk3.voice.ewetel.de>
```

```
Authorization: Digest username="49221471010", realm="siptrunk3.voice.ewetel.de", y
nonce="0ef16679036495324af8c87f444360eb",uri="sip:siptrunk3.voice.ewetel.de",
response="e90172c28cbdf4e3610a59b472b82a03",algorithm=MD5,opaque="0eefc40856c2f37"
…
```
Parameter-Beispiel EXT-SIP Trunk:

To: <sip:49221471010@ext-siptrunk3.voice.ewetel.de>

```
Authorization: Digest username="49221471010", realm="ext-siptrunk3.voice.ewetel.de", y
\%nonce="0ef16679036495324af8c87f444360eb",uri="sip:ext-siptrunk3.voice.ewetel.de",\phiresponse="e90172c28cbdf4e3610a59b472b82a03",algorithm=MD5,opaque="0eefc40856c2f37"
…
```
**6.7. Registrierungsvorgang**

Bei einer erstmaligen Registrierung oder einer Re – Registrierung (Erneuerung einer auslaufenden Registrierung) wird die erste REGISTER Message der IP-TK-Anlage vom EWE IP-Vermittlungssystem mit der Message "401 Unauthorized" abgelehnt. In der "401" Message überträgt das EWE IP-Vermittlungssystem die von der IP-TK-Anlage benötigten Daten im "WWW-Authenticate" Header für eine erfolgreiche Authentifizierung. In der folgenden REGISTER Message, die von der IP-TK-Anlage aufgesetzt wird, muss der "Authorization" Header mit den Vorgaben des "WWW-Authenticate" Header aus der "401 Unauthorized" Antwort Message des EWE IP-Vermittlungssystems neu erzeugt werden. Vom EWE IP-Vermittlungssystem wird bei einer erfolgreichen Registrierung, diese mit einer "200 OK" Message beantwortet, welche den gültigen Wert des Zeitraums der Registrierung als "Expires Header" oder als "Expires Parameter im Contact Header" enthält. Dieser Wert ist von der IP- TK-Anlage für die Re – Registrierung auszuwerten und zu benutzen.

#### **6.8. Mehrfachregistrierung**

Die SIP Trunk Produktoption "Sequenzielle Mehrfachregistrierung" ermöglicht einen SIP-Account gleichzeitig mit bis zu 4 IP-TK-Anlagen oder entsprechenden Session Border Controller (SBC) zu benutzten. Dabei muss die Registrierung jeder IP-TK-Anlage oder SBC durch eine unterschiedliche IP-Adresse: Port Kombination am EWE IP-Vermittlungssystem erfolgen.

Technische Beschreibung des EWE SIP Trunk

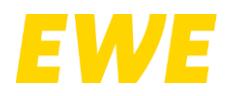

### **6.8.1. Eingehende Gesprächsverteilung**

Die Anrufverteilung vom öffentlichen Telefonnetz zu den registrierten IP-TK-Anlagen erfolgt an die IP-TK-Anlage, die sich als letzte am EWE IP-Vermittlungssystem erfolgreich registriert oder re-registriert hat. Diese IP-TK-Anlage besitzt die höchste Priorität in der Anrufverteilung. Dabei nimmt die Priorität in der Anrufverteilung ab, je länger die erfolgreiche Registrierung oder Re-Registrierung der beteiligten IP-TK-Anlage am EWE IP-Vermittlungssystem zurückliegt.

Jede beteiligte IP-TK-Anlage muss einen unterschiedlichen Expires Timer in der REGISTER Message benutzen. Gleiche Werte des Expires Timer je beteiligter IP-TK-Anlage sind unzulässig.

Folgende Werte für den Expires Timer in der REGISTER Message für zwei, drei oder vier beteiligte IP-TK-Anlagen oder SBC werden empfohlen:

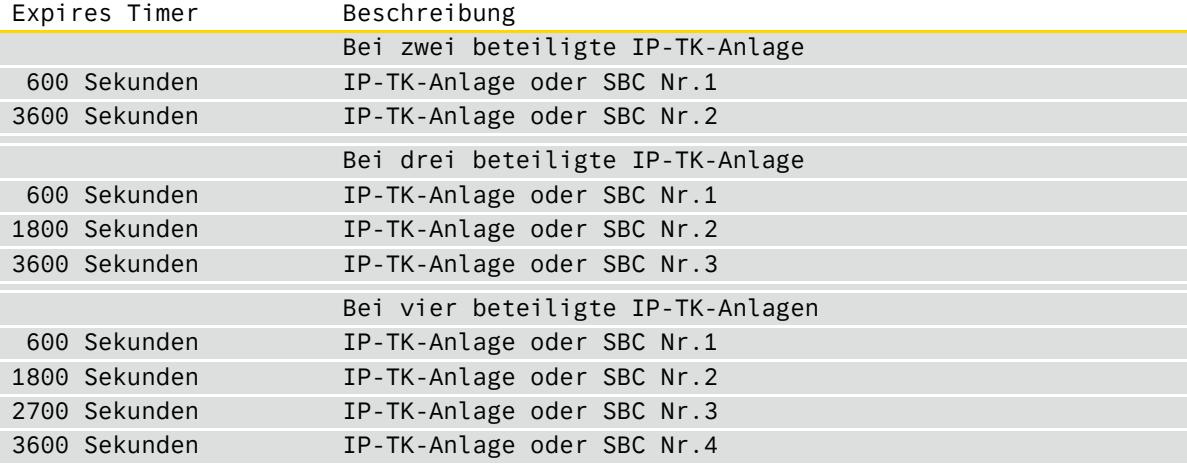

Antwortet die vom EWE IP-Vermittlungssystem angesprochene IP-TK-Anlage mit einer SIP-Response (Cause) aus dem Bereich "5xx-Server Failure Responses" (Beispiel: "503 Service Unavailable") oder "4xx-Client Failure Responses" (Beispiel: "480 Temporarily Unavailable") auf eine eingehende Gesprächsverbindung wird diese Gesprächsverbindung an die IP-TK-Anlage mit der nächstkleineren Priorität vom EWE IP-Vermittlungssystem weitergeleitet.

Hinweis: Es ist zu beachten, dass ebenfalls bei einem SIP-Response Code (Cause Code) "486 Busy Here" ein eingehendes Gespräch zu der IP-TK-Anlage mit der nächstkleineren Priorität weitergeleitet wird.

Antwortet die IP-TK-Anlage mit einer SIP-Response (Cause) aus dem Bereich "6xx-Global Failure Responses" wird keine Weiterleitung zu der IP-TK-Anlage mit der nächstkleineren Priorität vom EWE IP-Vermittlungssystem durchgeführt.

#### **6.8.2. Abgehende Gespräche**

Abgehende Gesprächsverbindungen können gleichzeitig und von jeder an der Mehrfachregistrierung beteiligten IP-TK-Anlage erfolgen. Es gelten die Produkteigenschaften des SIP Trunk aus diesem Dokument.

Technische Beschreibung des EWE SIP Trunk

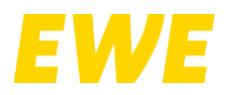

## <span id="page-13-0"></span>**7. SIP Header und Methoden**

Die hier aufgeführten Header sind in allen SIP-Methoden "Registrierung" und "INVITE" gültig.

### **7.1. SIP Contact Header**

Im SIP Contact Header Feld muss der "SIP-Benutzername", die IP-Adresse:Port Kombination der IP- TK-Anlage enthalten sein. Es wird zudem empfohlen, den Feldparameter "+sip.instance" des SIP Contact Header nach RFC5626 mit aufzusetzen.

Parameter-Beispiel: Contact: <sip:49221471010@111.112.113.114:5060>;+sip.instance=" ₹ <urn:uuid:67627e39-17f8-37a4-866a-94d3f855de8f>"

#### **7.2. SIP VIA Header**

Bei der Registrierung wird eine IP-Adresse:Port Kombination von der IP- TK-Anlage im SIP VIA Header eingetragen und übermittelt. Für die Dauer des Registrierungszeitraums muss die IP-Adresse:Port Kombination des SIP VIA Header der REGISTER Message mit dem SIP VIA Header der INVITE Message zwingend übereinstimmen.

Parameter-Beispiel SIP Protokoll: Via: SIP/2.0/UDP111.112.113.114:5060;rport;branch=z9hG4bK36E05B32C61176B0

Parameter-Beispiel SIP/TLS Protokoll:

Via: SIP/2.0/TLS 111.112.113.114:5061;rport;branch=z9hG4bK36E05B32C61176B0

#### **7.3. SIP P-Early-Media Header**

Der P-Early-Media Header ausgehend vom RFC 5009 wird vom EWE IP-Vermittlungssystem in der INVITE Message immer dann übertragen, wenn ein Anrufer zusätzlich Informationen wie zum Beispiel Ansagen oder benutzereigene Klingeltöne vor einer 200OK Antwort Message übermitteln möchte. Die IP-TK-Anlage muss in dem Fall der Unterstützung, in der Message "180 Ringing" oder "183 Session Progress", einen P-Early-Media Header übermitteln, damit das EWE IP-Vermittlungssystem diese Information an den Anrufer weitergeben kann. Sollte die IP-TK-Anlage einen eingehenden Anruf mit einem P-Early-Media Header weiterleiten, so ist in der INVITE Message ebenfalls der Header "P-Early-Media: supported" zu signalisieren und Antworten hierzu an den Anrufenden weiterzuleiten.

Parameter-Beispiel: P-Early-Media: supported

#### **7.4. SIP History-Info Header**

Das EWE IP-Vermittlungssystem unterstützt die Übertragung des History-Info Header ausgehend vom RFC 4244 in der ein- und ausgehenden Signalisierung.

Parameter-Beispiel: History-Info: <sip:+492214710111@siptrunk3.voice.ewetel.de;user=phone>;index=1

Technische Beschreibung des EWE SIP Trunk

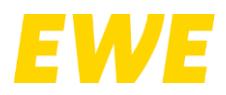

#### **7.5. SIP P-Asserted Identity Header**

Der P-Asserted Identity Header wird ausgehend vom RFC 3325 vom EWE IP-Vermittlungssystem unterstützt und für abgehende Gespräche in der Signalisierung gefordert. Der P-Asserted Identity Header soll die Absender-Rufnummer des SIP Trunk im internationalen Format enthalten. Der enthaltende Domainname muss dem aus der Registrierung des SIP Trunk entsprechen. Die Übermittlung des P-Asserted Identity Header ist in der SIPconnect Spezifikation weiter beschrieben.

Parameter-Beispiel SIP Trunk: P-Asserted-Identity:<sip:+492214710111@siptrunk3.voice.ewetel.de;user=phone>

Parameter-Beispiel EXT-SIP Trunk: P-Asserted-Identity:<sip:+492214710111@ext-siptrunk3.voice.ewetel.de;user=phone>

#### **7.6. SIP P-Preferred Identity Header**

Der P-Preferred Identity Header wird ausgehend vom RFC 3325 vom EWE IP-Vermittlungssystem unterstützt. Kann von der IP-TK-Anlage ein P-Asserted Identity Header aufgesetzt werden, ist dieser zwingend dem Einsatz der P- Preferred Identity Header vorzuziehen. Der P-Preferred Identity Header soll die Absender-Rufnummer des SIP Trunk im internationalen Format enthalten. Der enthaltende Domainname muss dem aus der Registrierung des SIP Trunk entsprechen.

#### **7.7. SIP Display Name**

Der SIP Parameter "Display Name" beschrieben ausgehend von RFC 3261 wird vom EWE IP-Vermittlungssystem nicht unterstützt.

#### **7.8. SIP Reliability of Provisional Responses**

Die Erweiterung des SIP Protokoll mit "Reliability of Provisional Responses in the Session Initiation Protocol (SIP)" ausgehend vom RFC 3262 wird vom EWE IP-Vermittlungssystem unterstützt. Dabei wird wie im RFC 3262 beschrieben, das "Option Tag: 100rel" vom EWE IP-Vermittlungssystem unterstützt.

#### **7.9.** SIP erweiterte SIP Methoden "SUBSCRIBE", "NOTIFY"

Die SIP Methoden "SUBSCRIBE" und "NOTIFY" ausgehend von RFC6665 werden vom EWE IP-Vermittlungssystem nicht unterstützt.

#### **8. Gesprächsverbindungen**

#### **8.1. Connected Line Identification Presentation (COLP)**

Mit dem Leistungsmerkmal Connected Line Identification Presentation (COLP) wird die Rufnummer des verbundenen Teilnehmers zum anrufenden Teilnehmer übermittelt. Im Fall einer Anrufweiterschaltung wird die Rufnummer des verbundenen Zielteilnehmers zum anrufenden Teilnehmer übertragen. Diese Rufnummer wird vom EWE IP-Vermittlungssystem im "P-Asserted-Identity" Header der "200 OK" Message übertragen. Eine IP-TK-Anlage kann ebenfalls in der "200 OK" Message ihre Rufnummer im internationalen Format in einem "P-Asserted-Identity" Header an das EWE IP-Vermittlungssystem übertragen. Damit COLP bei der IP-TK-Anlage ausgewertet werden kann, muss der Zielteilnehmer diese Funktion ebenfalls unterstützten. Bitte beachten Sie auch, dass es bei Netzübergängen mit Gesprächszielen außerhalb des EWE Telefonnetz zu weiteren Einschränkungen kommen kann.

```
Parameter-Beispiel:
From: <sip:+49221471010@115.116.117.118>;tag= …
…
P-Asserted-Identity:<sip:+ 492214710111@115.116.117.118;user=phone>
…
```
Technische Beschreibung des EWE SIP Trunk

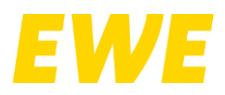

### **9. Abgehende Gespräche**

#### <span id="page-15-0"></span>**9.1. Authentifizierung bei abgehenden Gesprächsverbindungen**

Bei jeder abgehenden Gesprächsverbindung ist eine Authentifizierung nach den Vorgaben ausgehend vom RFC 3261 erforderlich. Dabei kommt unter anderem das "The Digest Authentication" Verfahren zur Anwendung.

Diese Authentifizierung muss mit den gleichen SIP Account Daten erfolgen, welche zur Registrierung von der IP-TK-Anlage benutzt wurden.

Es gelten die im Kapitel "[7](#page-13-0) ff. [SIP Header und Methoden](#page-13-0)" aufgeführten Informationen auch für diesen Abschnitt "[Authentifizierung bei abgehenden Gesprächsverbindungen](#page-15-0)"

#### **9.1.1. Authentifizierungsvorgang**

Die erste von der IP-TK-Anlage gesendete INVITE Message bei einem neuen Gesprächsaufbau wird vom EWE IP-Vermittlungssystem mit der Response Message "407 authentication required" beantwortet. In der "407" Message überträgt das EWE IP-Vermittlungssystem im "WWW-Authenticate" Header, die von der IP-TK-Anlage benötigten Daten für eine erfolgreiche Authentifizierung. In der zweiten INVITE Message, die von der IP-TK-Anlage aufgesetzt wird, muss der "Authorisation" Header die gemäß den Vorgaben des "WWWAuthenticate" Header und den SIP-Account Daten erzeugten Authentifizierungsdaten (unter anderem im "nonce", "response" und "opaque" Feld) korrekt enthalten.

#### **9.2. Rufnummernunterdrückung CLIR**

Für die Unterdrückung (Anonymisierung) der Rufnummer beim Zielteilnehmer sind mehrere Varianten durch die IP-TK-Anlage zulässig. Für alle Varianten gilt, der "To" Header und die "Request-URI" enthalten die gewählte Zielrufnummer. Der "P-Asserted-Identity" Header (PAI) muss die Absender-Rufnummer (gegeben falls mit Nebenstelle) des SIP Trunk im internationalen Format enthalten.

#### **9.2.1. Variante 1 Permanente Rufnummernunterdrückung**

Dieses ist eine Vertragsoption des SIP Trunk Produktes. Unabhängig davon, welche Rufnummerninformationen von der IP-TK-Anlage gesendet werden, erfolgt vom EWE IP-Vermittlungssystem eine Anonymisierung der SIP Header zum Zielteilnehmer.

#### 9.2.2. Variante 2 je Gespräch mit "Privacy: "Header

Eine Anonymisierung der Rufnummer erfolgt mit dem Header "Privacy: user" gemäß RFC 3323 in einer INVITE Message. Dieser Header Wert sollte mit den Wert "Privacy: id" gemäß RFC 3325 kombiniert werden. Dazu werden beide Werte in der INVITE Message kombiniert und als Header "Privacy: id;user" übertragen. Diese Variante wird empfohlen. Ebenfalls möglich ist die Kombination mit dem Wert "Privacy: header" gemäß RFC 3323, dieses wird als "Privacy: id;user;header" in der INVITE Message kombiniert und übertragen.

In allen Varianten des "Privacy: "Header ist die Absender-Rufnummer des "From" Header im internationalen Format zu übertragen.

```
Parameter-Beispiel SIP Trunk:
From: <sip:+492214710111@siptrunk3.voice.ewetel.de>;tag= …
…
P-Asserted-Identity:<sip:+492214710111@siptrunk3.voice.ewetel.de;user=phone>
Privacy: id;user
oder 
Privacy: id;user;header
…
```
Technische Beschreibung des EWE SIP Trunk

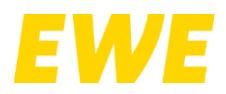

```
Parameter-Beispiel EXT-SIP Trunk:
From: <sip:+492214710111@ext-siptrunk3.voice.ewetel.de>;tag= …
…
P-Asserted-Identity:<sip:+492214710111@ext-siptrunk3.voice.ewetel.de;user=phone>
Privacy: id;user
oder 
Privacy: id;user;header
…
```
### 9.2.3. Varinate 3 je Gespräch mit Steuercode "\*31\*"

Die IP-TK-Anlage stellt der Zielrufnummer im "To" Header und in der "Request- URI" den Steuercode "\*31\*"direkt voran.

```
Parameter-Beispiel SIP Trunk:
INVITE sip:*31*02214710199@siptrunk3.voice.ewetel.de;user=phone SIP/2.0
…
To:<sip:*31*02214710199@siptrunk3.voice.ewetel.de;user=phone>
…
```
Parameter-Beispiel EXT-SIP Trunk: INVITE sip:\*31\*02214710199@ext-siptrunk3.voice.ewetel.de;user=phone SIP/2.0

```
…
To: <sip:*31*02214710199@ext-siptrunk3.voice.ewetel.de;user=phone>
```

```
…
```
## **10. Ankommende Gespräche**

#### **10.1. Angerufener Gesprächsteilnehmer**

Bei eingehenden Gesprächen enthält die "Request-URI" der INVITE Message die vollständige Rufnummer inklusive der gerufenen Nebenstelle im internationalen Format. Beachten Sie auch die Angaben aus Kapitel "[5.7](#page-6-0) ff. Rufnummernformat [\(Signalisierung\)](#page-6-0)" hierzu. Die "Request-URI" muss durch die IP-TK-Anlage bevorzugt bewertet werden. Der "To" Header darf nur optional bewertet werden.

```
Parameter-Beispiel SIP Trunk:
INVITE sip:+492214710111@115.116.117.118:5060;user=phone SIP/2.0
…
To: <sip:+492214710111@siptrunk3.voice.ewetel.de>
…
```
Parameter-Beispiel EXT-SIP Trunk: INVITE sip:+492214710111@115.116.117.118:5060;user=phone SIP/2.0

```
To: <sip:+492214710111@ext-siptrunk3.voice.ewetel.de>
```
…

…

Technische Beschreibung des EWE SIP Trunk

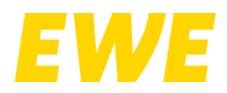

Das EWE IP-Vermittlungssystem überträgt zusätzlich zum "From" Header einen "P-Asserted Identity" Header, in dem die Ursprungsrufnummer des Anrufers enthalten ist. Es obliegt der IP-TK-Anlage, welche Header sie für die Anzeige der Rufnummer am Endgerät verwendet.

```
Parameter-Beispiel: Originating Number:
From: <sip:+494922147109@sipprovider.tld;user=phone>;tag= …
…
P-Asserted-Identity: <sip:+494922147109@85.16.254.24:5060;user=phone>
…
```
Parameter-Beispiel: Generic Number:

From: <sip:08003932000@sipprovider.tld; user=phone>;tag= …

```
P-Asserted-Identity: <sip:+494922147109@85.16.254.24:5060;user=phone>
```

```
…
```
…

…

…

## **11. Leistungsmerkmale**

#### <span id="page-17-0"></span>**11.1. CLIP-no-screening**

Das Leistungsmerkmal "CLIP-no-screening" ist eine Zusatzoption, die nicht im Standard enthalten ist. Das Leistungsmerkmal "CLIP-no-screening" ermöglicht eine kundeneigene Rufnummer, abweichend von der originalen und beim EWE IP-Vermittlungssystem registrierten Rufnummer des SIP Trunk, im "From" Header bei abgehenden Anrufen zu übermitteln. Der "P-Asserted- Identity" Header enthält die originale Rufnummer des SIP Trunk im internationalen Format. Der Einsatz des Leistungsmerkmals "CLIP-no-screening" bei Wahl von Notruf Zielen ist nicht zulässig. Siehe auch Kapitel "[12.1](#page-19-0) [Notruf 110 und 112](#page-19-0)"

```
Parameter-Beispiel SIP Trunk:
From: <sip:+498003932000@siptrunk3.voice.ewetel.de;user=phone>;tag= …
…
P-Asserted-Identity: <sip:+492214710111@siptrunk3.voice.ewetel.de;user=phone>
…
```
Parameter-Beispiel EXT-SIP Trunk:

```
From:<sip:+498003932000@ext-siptrunk3.voice.ewetel.de;user=phone>;tag= …
```
P-Asserted-Identity: <sip:+492214710111@ext-siptrunk3.voice.ewetel.de;user=phone>

### **11.2. Anrufweiterschaltung (Call Forwarding)**

Das EWE IP-Vermittlungssystem unterstützt die in der SIPconnect Spezifikation aufgeführten Verfahren "Forwarding by New INVITE" und "Forwarding by Call Deflection (302)" für eine Anrufweiterschaltung.

#### 11.3. Anrufweiterschaltung durch "INVITE"

Bei diesem Verfahren sendet die IP-TK-Anlage eine neue "INVITE" Message zum umgeleiteten Ziel. Die "Request-URI" und der "To" Header enthalten die Zielrufnummer (C-Teilnehmer) zu der umgeleitet werden soll. Im "From" Header kann die IP-TK-Anlage die originale Rufnummer des Anrufers übertragen (A-Teilnehmer) oder die umleitende Rufnummer (B-Teilnehmer), diese wird beim Zielteilnehmer zur Anzeige gebracht. Soll die Rufnummer des Anrufers (A-Teilnehmer) bei der Zielrufnummer (C-Teilnehmer) übermittelt werden, ist das Leistungsmerkmal "CLIP-no-screening" (Kapitel [11.1](#page-17-0) [CLIP-no-screening\)](#page-17-0) erforderlich. Der "P-Asserted-Identity" Header enthält die originale Rufnummer des SIP Trunk im internationalen Format. Es muss gewährleistet werden, dass die IP-TK-Anlage zwischen beiden Gesprächen (eingehende und ausgehende Verbindung) die Signalisierung sicherstellt und die Gesprächsdaten zwischen A-Teilnehmer und C-Teilnehmer überträgt.

Technische Beschreibung des EWE SIP Trunk

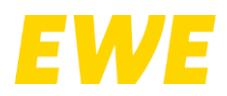

### 11.4. Rufumleitung durch "302 Moved Temporarily"

Bei diesem Verfahren wird die von der IP-TK-Anlage empfangene "INVITE" Message mit der Message "302 Moved Temporarily" beantwortet. Dabei ist im "Contact" Header die Zielrufnummer (C-Teilnehmer) zwingend von der IP-TK-Anlage mitzusenden, der "From" Header enthält die Rufnummer des Anrufers (A-Teilnehmer) und der "To" Header die ursprüngliche Zielrufnummer (B-Teilnehmer).

Parameter-Beispiel SIP Trunk: Contact: <sip:+ 49221471090@siptrunk3.voice.ewetel.de;user=phone> … From: <sip:+4922147105@siptrunk3.voice.ewetel.de;user=phone>;tag= … … To: <sip:+492214710111@111.222.333.444:5060;user=phone>;tag= … Parameter-Beispiel EXT-SIP Trunk: Contact: <sip:+49221471090@ext-siptrunk3.voice.ewetel.de;user=phone> … From: <sip:+4922147105@ext-siptrunk3.voice.ewetel.de;user=phone>;tag= … …

To: <sip:+492214710111@111.222.333.444:5060;user=phone>;tag= …

#### **11.5. 3er-Konferenz, Call Hold, Makeln, Call Transfer**

Für die Nutzung der Leistungsmerkmale 3er-Konferenz, Makeln und Call Transfer zu externen Zielrufnummern muss durch die IP-TK-Anlage eine zweite Gesprächsverbindung ("INVITE" Message) zum EWE IP-Vermittlungssystem aufgebaut werden. Für die Steuerung der einzelnen Gespräche ist die IP-TK-Anlage zuständig. Die Weiterleitung der Signalisierungsdaten zwischen den Gesprächen zur Steuerung des jeweiligen Leistungsmerkmals und das Zusammenführen der Gesprächsdaten bei Nutzung der Leistungsmerkmale ist durch die IP-TK-Anlage sicherzustellen. Das Leistungsmerkmal "Call Transfer" wird vom EWE IP-Vermittlungssystem mit INVITE/Re-INVITE Message gemäß SIPconnect Spezifikation unterstützt. Die "REFER" Methode gemäß RFC 5589 wird vom EWE IP-Vermittlungssystem unterstützt.

#### **11.6. Halten (Call Hold)**

Für das Leistungsmerkmal "Halten" ("Call Hold") ausgehend vom RFC 3264 und die dort im Kapitel 8.4 beschriebene Verfahren, müssen in der IP-TK-Anlage implementiert sein.

Das EWE IP-Vermittlungssystem unterstützt folgende SDP Attribute:

- a=inactive
- a=sendonly

Beim Attribut "Inactiv" wird vom EWE IP-Vermittlungssystem eine Netzansage eingespielt, bei Attribut "sendonly" kann die IP-TK-Anlage Gesprächsdaten wie zum Beispiel "Music on Hold" senden.

Technische Beschreibung des EWE SIP Trunk

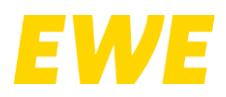

### **12. Rufnummernziele**

#### <span id="page-19-0"></span>**12.1. Notruf 110 und 112**

Die Notrufnummern 110 und 112 sind grundsätzlich ohne Vorwahl (Ortsnetzkennzahl) zu übermitteln. Ergänzungen der Rufnummern 110 und 112 sind nicht zulässig. Im "From" Header muss immer die originale Rufnummer von der IP-TK-Anlage aufgesetzt werden, von der der Notruf ausgeht und darf keine generierte Rufnummer enthalten.

Parameter-Beispiel SIP Trunk: INVITE sip:110@siptrunk3.voice.ewetel.de;user=phoneSIP/2.0 … From: <sip:+492214710111@siptrunk3.voice.ewetel.de>;tag= … … To: <sip:110@siptrunk3.voice.ewetel.de;user=phone> … Parameter-Beispiel EXT-SIP Trunk:

INVITE sip:110@ext-siptrunk3.voice.ewetel.de;user=phone SIP/2.0

From: <sip:+492214710111@ext-siptrunk3.voice.ewetel.de>;tag= …

To: <sip:110@ext-siptrunk3.voice.ewetel.de;user=phone>

### **12.2. Sonderrufnummern**

…

…

…

Sonderrufnummern wie zum Beispiel 116117, 116116, 118xy sind grundsätzlich ohne Vorwahl (Ortsnetzkennzahl) zu übermitteln. Ergänzungen der Sonderrufnummern sind nicht zulässig.

Parameter-Beispiel SIP Trunk: INVITE sip:116117@siptrunk3.voice.ewetel.de;user=phone SIP/2.0 … From: <sip:+492214710111@siptrunk3.voice.ewetel.de>;tag= … … To: <sip:116117@siptrunk3.voice.ewetel.de;user=phone> … Parameter-Beispiel EXT-SIP Trunk: INVITE sip:116117@ext-siptrunk3.voice.ewetel.de;user=phone SIP/2.0 … From: <sip:+492214710111@ext-siptrunk3.voice.ewetel.de>;tag= … … To: <sip:116117@ext-siptrunk3.voice.ewetel.de;user=phone>

#### …

## **13. Fax Übertragung**

Analoge Faxgeräte und Faxdienste reagieren bei der Übertragung per VoIP empfindlich auf Paketverluste oder Verzögerungen durch Laufzeitschwankungen. Dieses kann zu unvollständigen oder fehlerhaft übertragenen Dokumenten, oder zum Abbruch der Faxverbindung führen. Eine gesicherte Faxübertragung kann daher nicht gewährleistet werden.

Technische Beschreibung des EWE SIP Trunk

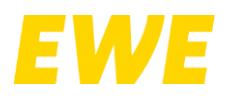

### **13.1. T.38 Fax-Protokoll**

Da nicht alle Endgeräte, sowie die am Call beteiligten Netzbetreiber, den Codec T.38 unterstützen, kann eine Faxübertragung mit dem Codec T.38 nicht gewährleistet werden. Es wird daher empfohlen die Faxübertragung mit dem Sprachcodec G.711a (pass-through) durchzuführen.

### **13.2. Einstellungen Faxgerät**

Bei Faxgeräten werden folgende Einstellungen empfohlen:

- Die Datenübertragungsrate sollte auf "9600 Baud" (V.29) reduziert werden.
- Der Fehlerkorrektur-Modus "ECM" sollte optional deaktiviert werden.

Zudem sind nachfolgende Punkte bei Störungen zu überprüfen

- Deaktivierung von Sprachpausenerkennungen (voice activity)
- Deaktivierung zum Erkennen und Unterdrücken von Rauschanteilen
- Anpassung von Echounterdrückungen und Jitter Einstellungen
- Deaktivierung von Silence Suppression
- keine komprimierenden Codecs benutzten (wie zum Beispiel G.729, …)

## **14. Sonderdienste - Sondersysteme**

Sonderdienste sind Anwendungen jeglicher Art, die eine Verbindung über das Telefonnetz zu einem anderen Dienstanbieter nutzen. Dieses können sowohl Sprach- als auch Datenverbindungen sein.

Ein kurzer Überblick über mögliche Sondersysteme- und Dienste:

- Einbruchmeldeanlagen
- Brandmeldeanlagen
- Gefahrenmeldeanlagen
- Störungsmeldesysteme z. B. Klima- & Heiztechnik
- Notrufsysteme z. B. für Aufzüge
- Fernwartungssysteme
- Frankiermaschinen
- Bezahlsysteme z. B. EC-Cash
- Abrechnungssysteme
- Zählerfernauslesung
- und so weiter

Für den Einsatz an IP basierten Gesprächsanschlüssen und IP-TK-Anlagen ist der Kunde in der Verantwortung die Nutzung und Betriebsmöglichkeiten der Sonderdienste und Sondersystemen mit dem Dienste Betreiber und Systemanbieter an IP basierten Gesprächsanschlüssen zu klären, welche Einstellungen oder Besonderheiten beim Betrieb zu beachten sind.

Bei der Verwendung analoger Datenübertragung (z.B. Modems) wird empfohlen auf alternative Möglichkeiten der Datenübertragung (IP-basiert, LAN) den Sonderdienst oder das Sondersystem umzustellen.

Bitte beachten Sie die entsprechenden VdS Anforderungen und Richtlinien.

Technische Beschreibung des EWE SIP Trunk

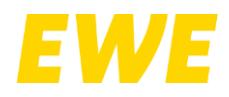

## **15. Abkürzungen**

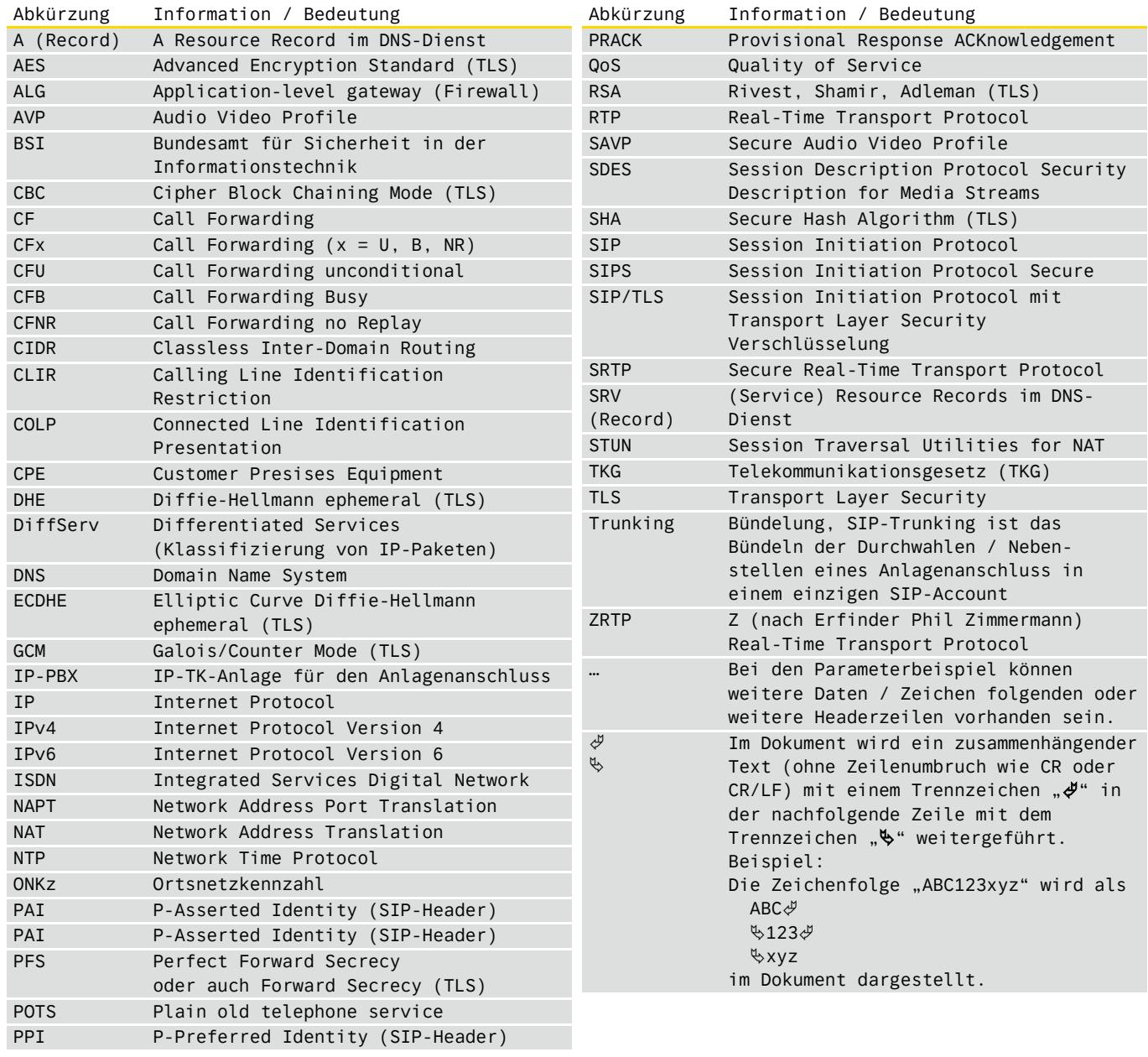

### Copyright © EWE TEL GmbH, Stand: 20.07.2023

Dieses Dokument unterliegt dem Copyright der EWE TEL GmbH. Es ist untersagt, dieses Dokument in Gänze oder in Teilen zu reproduzieren, zu versenden oder in elektronischer Form auf Web-Seiten oder anders gearteten elektronischen Speichermedien abzulegen, ohne vorher das schriftliche Einverständnis von der EWE TEL GmbH eingeholt zu haben. Alle Kopien dieses Dokuments müssen diesen Copyright Hinweis enthalten.

**EWE TEL GmbH**, Cloppenburger Straße 310, 26133 Oldenburg